Должно

#### ФИО: Попов Анатолий Николаевич МИНИСТЕРСТВО ТРАНСПОРТА РОССИЙСКОЙ ФЕДЕРАЦИИ

Дата подписания: 31.05.2023 17:48:26

Уникальный программны**й ключ**:

1e0c38com APCKWW TOCYMAPCTBEHHЫЙ УНИВЕРСИТЕТ ПУТЕЙ СООБЩЕНИЯ

Приложение 2 к рабочей программе дисциплины

# **ОЦЕНОЧНЫЕ МАТЕРИАЛЫ ДЛЯ ПРОМЕЖУТОЧНОЙ АТТЕСТАЦИИ ПО ДИСЦИПЛИНЕ (МОДУЛЮ)**

# **Цифровые технологии самообразования**

 *(наименование дисциплины(модуля)*

Направление подготовки / специальность

**09.03.03 Прикладная информатика** *(код и наименование)*

Направленность (профиль)/специализация

**Прикладная информатика на железнодорожном транспорте**  *(наименование)*

# Содержание

- 1. Пояснительная записка.
- 2. Типовые контрольные задания или иные материалы для оценки знаний, умений, навыков и (или) опыта деятельности, характеризующих уровень сформированности компетенций.
- 3. Методические материалы, определяющие процедуру и критерии оценивания сформированности компетенций при проведении промежуточной аттестации.

Цель промежуточной аттестации – оценивание промежуточных и окончательных результатов обучения по дисциплине, обеспечивающих достижение планируемых результатов освоения образовательной программы.

#### Перечень компетенций, формируемых в процессе освоения дисциплины

Код и наименование компетенции

УК-3 Способен осуществлять социальное взаимодействие и реализовывать свою роль в команде

УК-3.1 Осуществляет социальное взаимодействие в цифровой среде

УК-3.2 Реализует свою роль в команде для достижения поставленных целей с использованием цифровых инструментов

УК-6 Способен управлять своим временем, выстраивать и реализовывать траекторию саморазвития на основе принципов образования в течение всей жизни

УК-6.1 Определяет и реализует приоритеты собственной деятельности и образовательные цели под возникающие жизненные задачи на основе самооценки и образования в течение всей жизни

УК-6.2 Определяет способы и средства саморазвития, в том числе с использованием цифровых инструментов

ОПК-2 Способен понимать принципы работы современных информационных технологий и программных средств, в том числе отечественного производства, и использовать их при решения задач профессиональной деятельности;

ОПК-2.2 Применяет современные информационно-коммуникационные технологии для решения профессиональных задач

ОПК-3 Способен решать стандартные задачи профессиональной деятельности на основе информационной и библиографической культуры с применением информационно-

коммуникационных технологий и с учетом основных требований информационной безопасности;

ОПК-3.1 Решает стандартные задачи профессиональной деятельности на основе информационной и библиографической культуры с применением информационно-коммуникационных технологий и с учетом основных требований информационной безопасности

ОПК-3.2 Применяет методы защиты информации при выполнении задач профессиональной деятельности

# Результаты обучения по дисциплине, соотнесенные с планируемыми результатами освоения образовательной программы

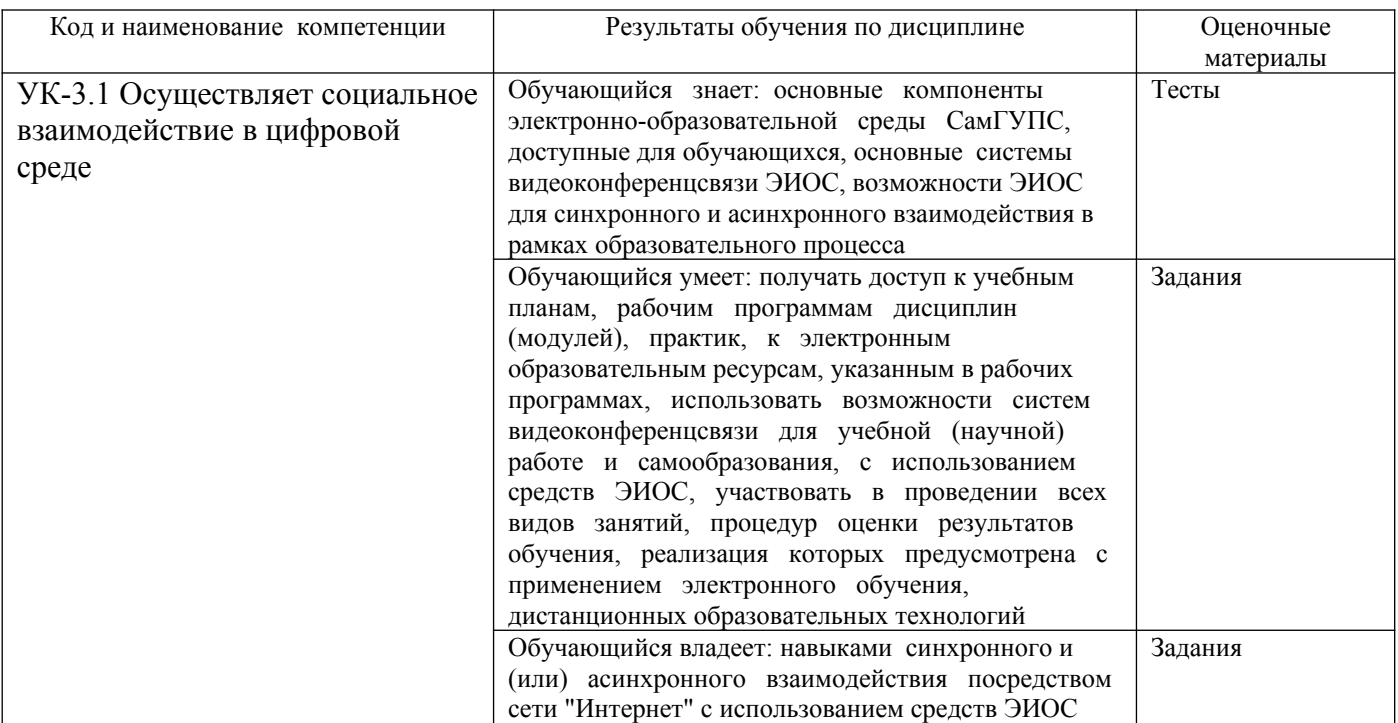

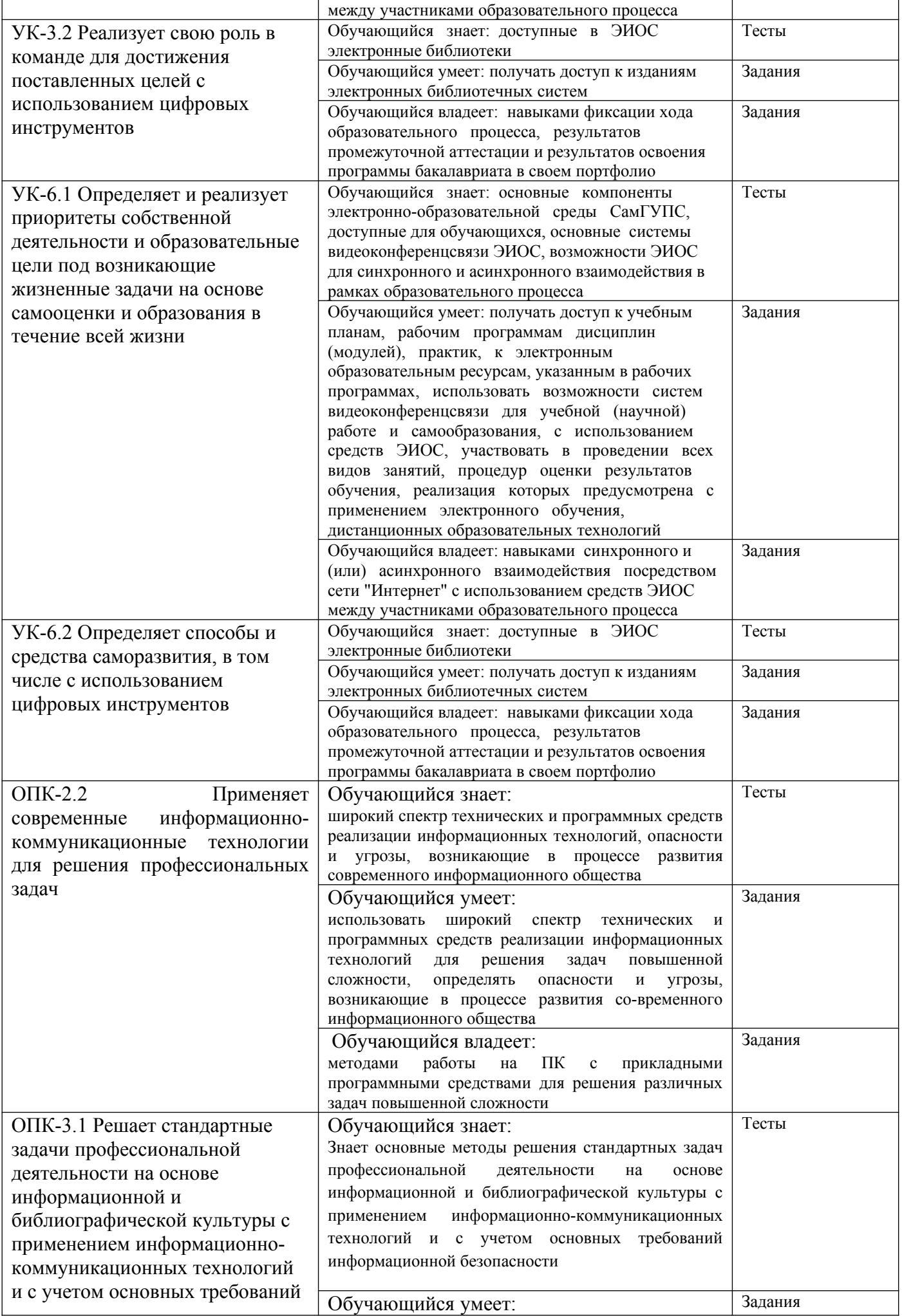

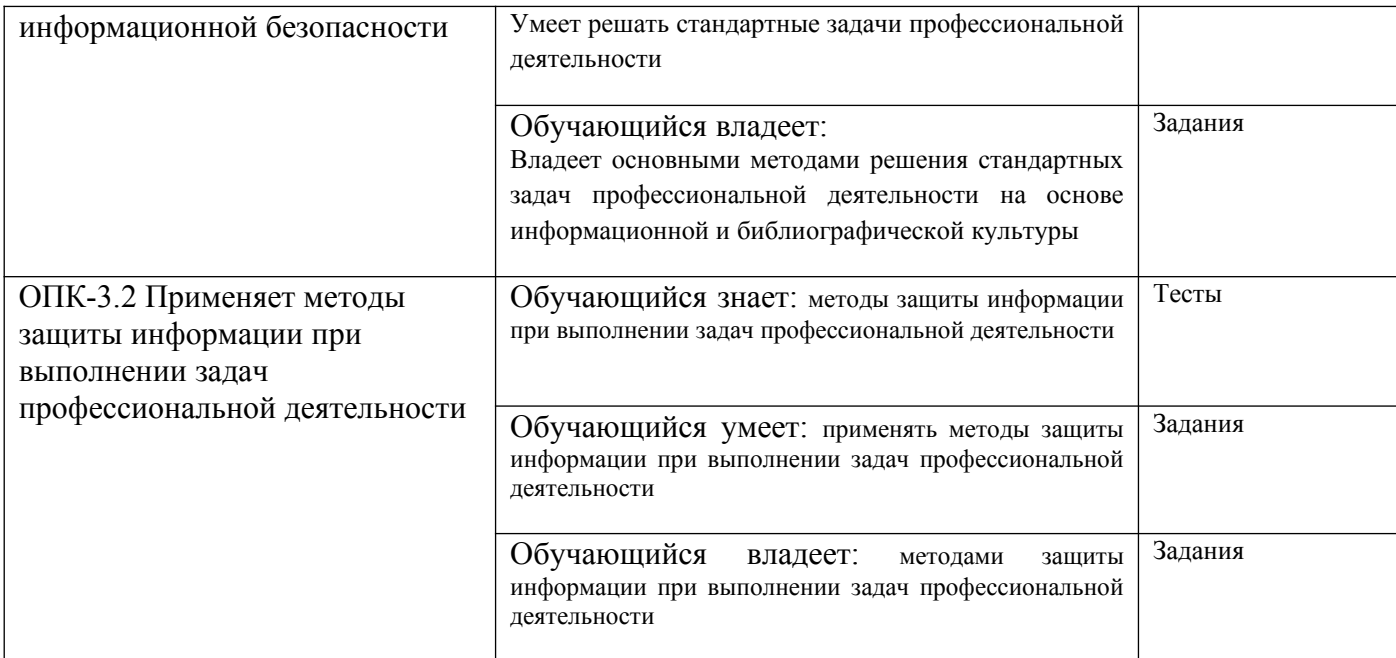

Промежуточная аттестация (зачет) проводится в одной из следующих форм:

- 1) собеседование;
- 2) выполнение заданий в ЭИОС СамГУПС.

# **2. Типовые[1](#page-4-0) контрольные задания или иные материалы для оценки знаний, умений, навыков и (или) опыта деятельности, характеризующих уровень сформированности компетенций**

# **2.1 Типовые вопросы (тестовые задания) для оценки знаниевого и навыкового образовательного результата**

Проверяемый образовательный результат:

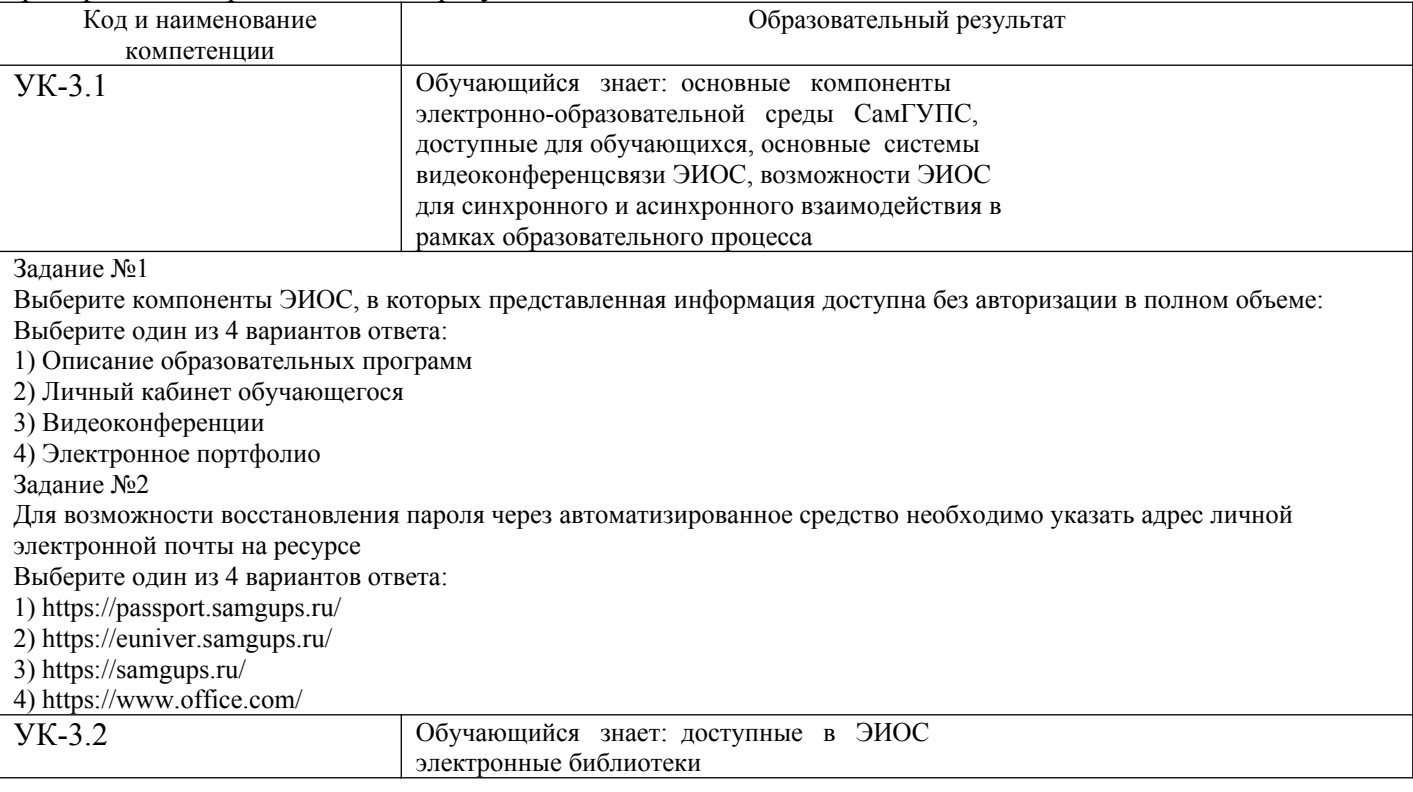

<span id="page-4-0"></span><sup>1</sup>Приводятся типовые вопросы и задания. Оценочные средства, предназначенные для проведения аттестационного мероприятия, хранятся на кафедре в достаточном для проведения оценочных процедур количестве вариантов. Оценочные средства подлежат актуализации с учетом развития науки, образования, культуры, экономики, техники, технологий и социальной сферы. Ответственность за нераспространение содержания оценочных средств среди обучающихся университета несут заведующий кафедрой и преподаватель – разработчик оценочных средств.

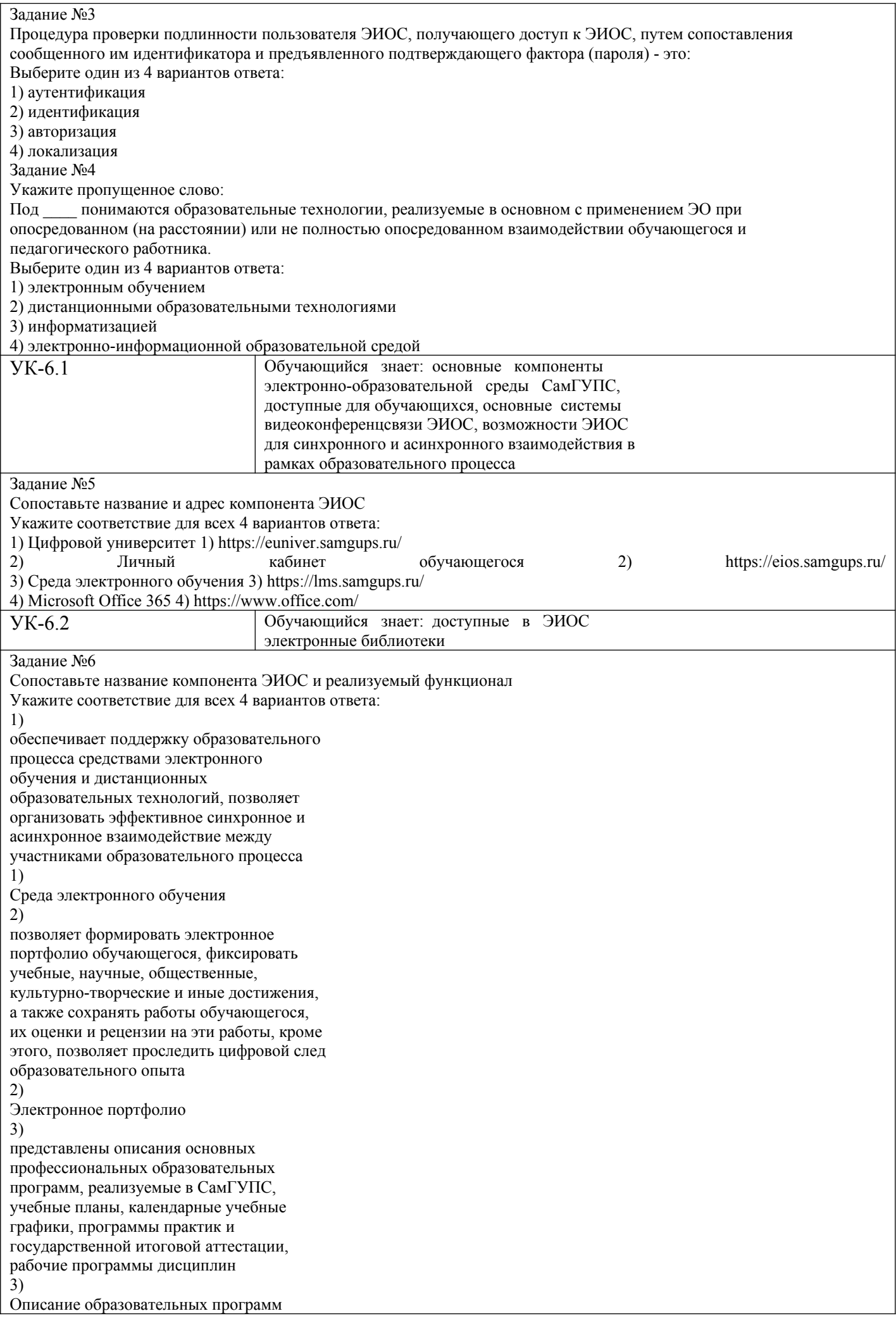

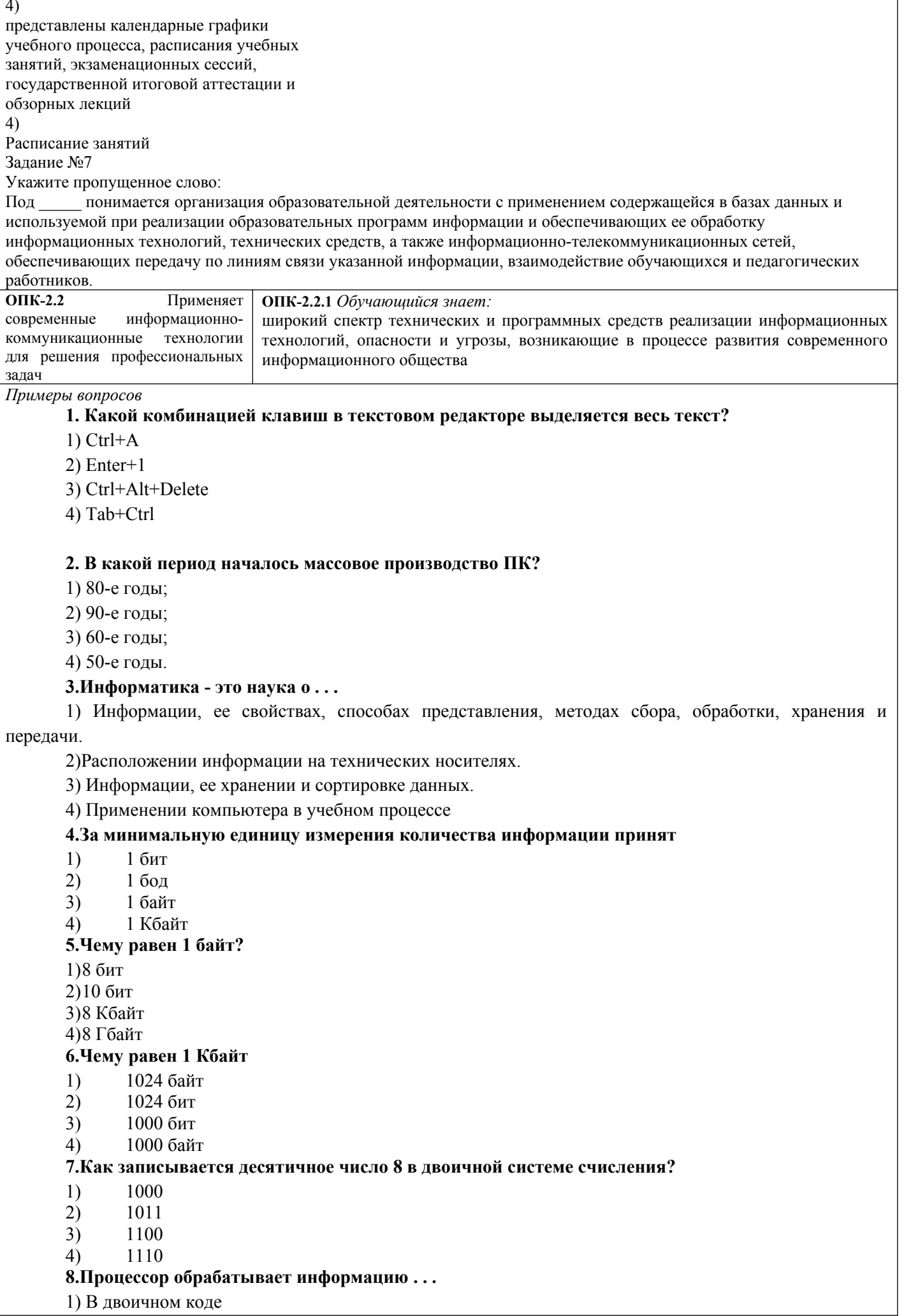

#### 2) В десятичной системе счисления

3) На языке Бейсик

4) В шестнадцатеричной системе счисления

#### 9. Файл состоит из:

1) Имени и расширения

2)Имени

3) Расширения

4) Текста и символов

# 10. Программа DriveSpase...

1) уплотняет данные на диске и освобождает дополнительное свободное пространство

2) проверяет диск на наличие ошибок

3) это основная интерфейсная система компьютера

4) базовая конфигурация компьютера

# 11. Программа Проводник...

1) позволяет выполнить все виды операций с файлами, запускает приложения и многое другое

2) текстовый редактор для работы с текстовыми файлами

3) освобождает дополнительное свободное пространство

4) проверяет жёсткий диск на наличие ошибок

#### 12. Основная (оперативная) память компьютера предназначена:

1) для кратковременного хранения обрабатываемых данных и программ их обработки

2) для постоянного хранения данных

3) для долговременного хранения только программ, но не данных

#### 4) для проведения математических операций

# 13. Объем оперативной памяти измеряется:

1) в байтах

2) числом выполняемых за 1 секунду действий

3) в кластерах

4) в битах

# 14. Какой файл надо выбрать для запуска некоторой программы?

- 1) prog.exe
- 2) prog.txt
- $3)$  prog exe

4) text.datt

# 15.С помощью какой клавиши можно переместить курсор в конец текущей строки?

 $1)$  End

- 2) Home
- 3) PageDown

 $4)$  Tab

# 16. С помощью какой клавиши можно переместить курсор в начало текущей строки?

- 1) HOME
- $2)$  END
- 3) Shift

4) Insert

# 17. ПрограммаScanDisk...

1) проверяет жёсткий диск на наличие на нём ошибок и исправляет их

2) позволяет работать с текстовыми файлами

3) производит математические расчёты

4) запускает любые приложения

#### 18. Производительность работы компьютера (быстрота выполнения операций) зависят от ...

 $1)$ Частоты процессора

- $2)$ Размера экрана дисплея
- $3)$ Быстроты нажатия клавиш

 $4)$ Напряжения питания

#### 19. Что называется алгоритмом?

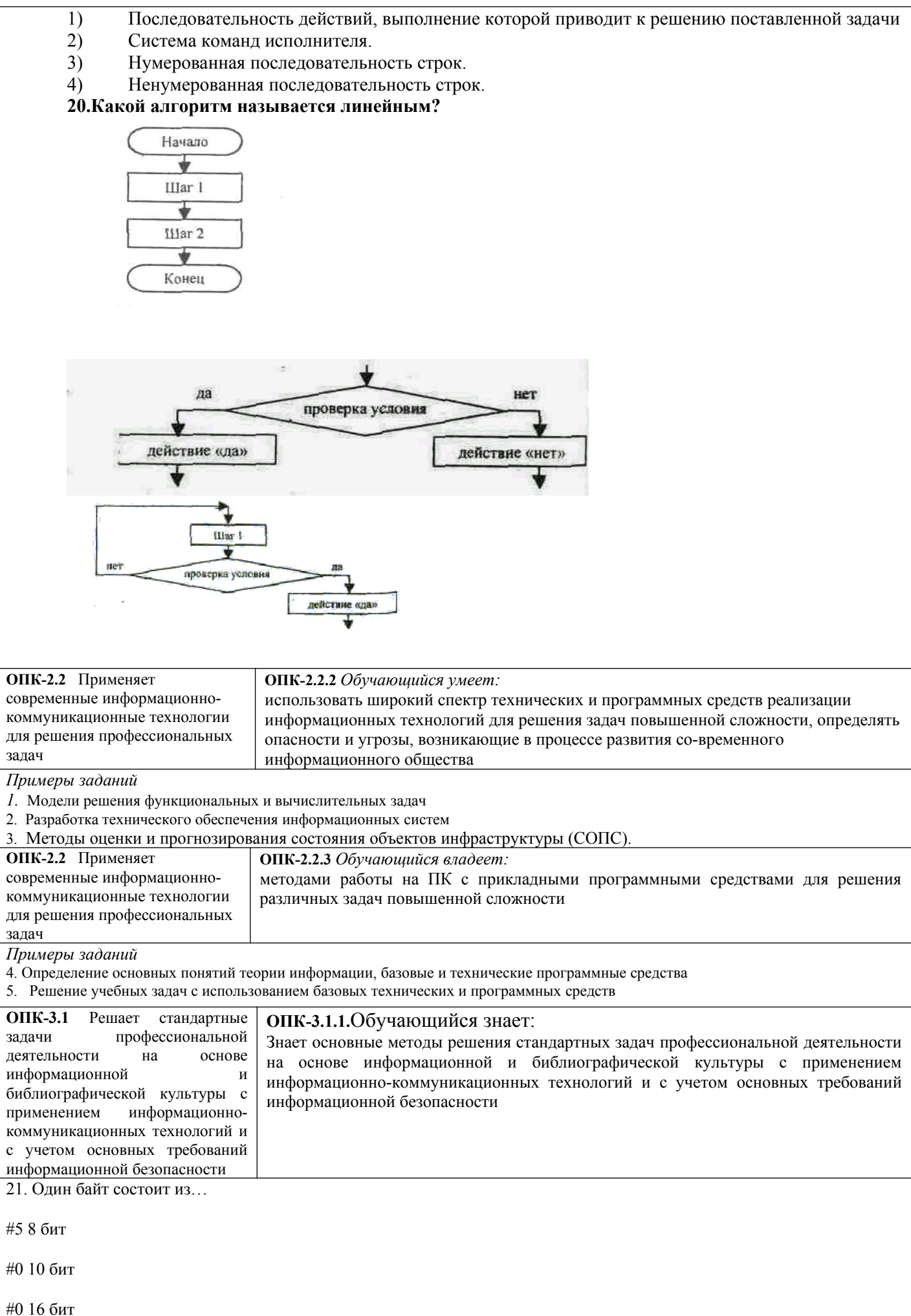

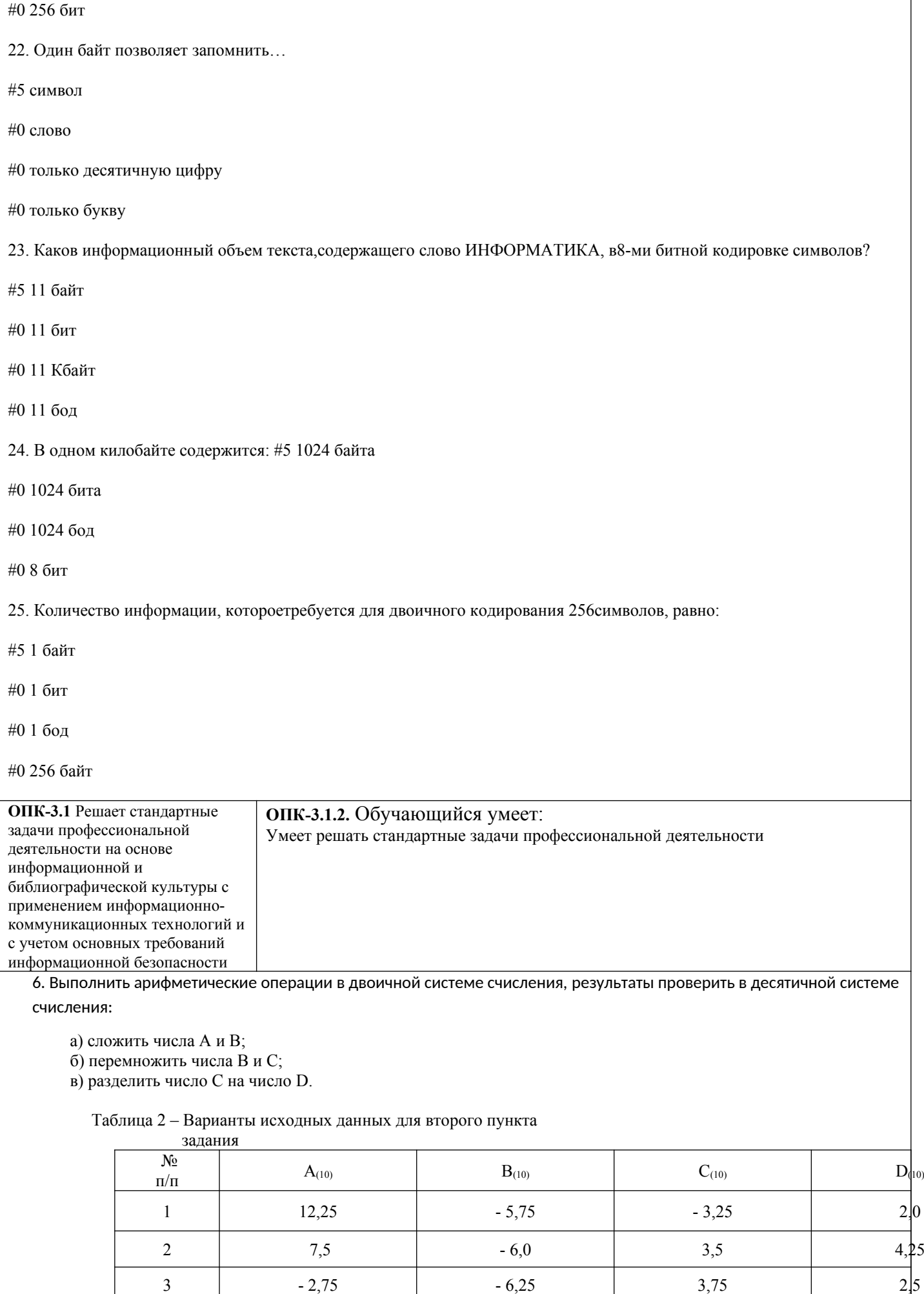

4 8,0 - 6,5 - 4,0 2,15

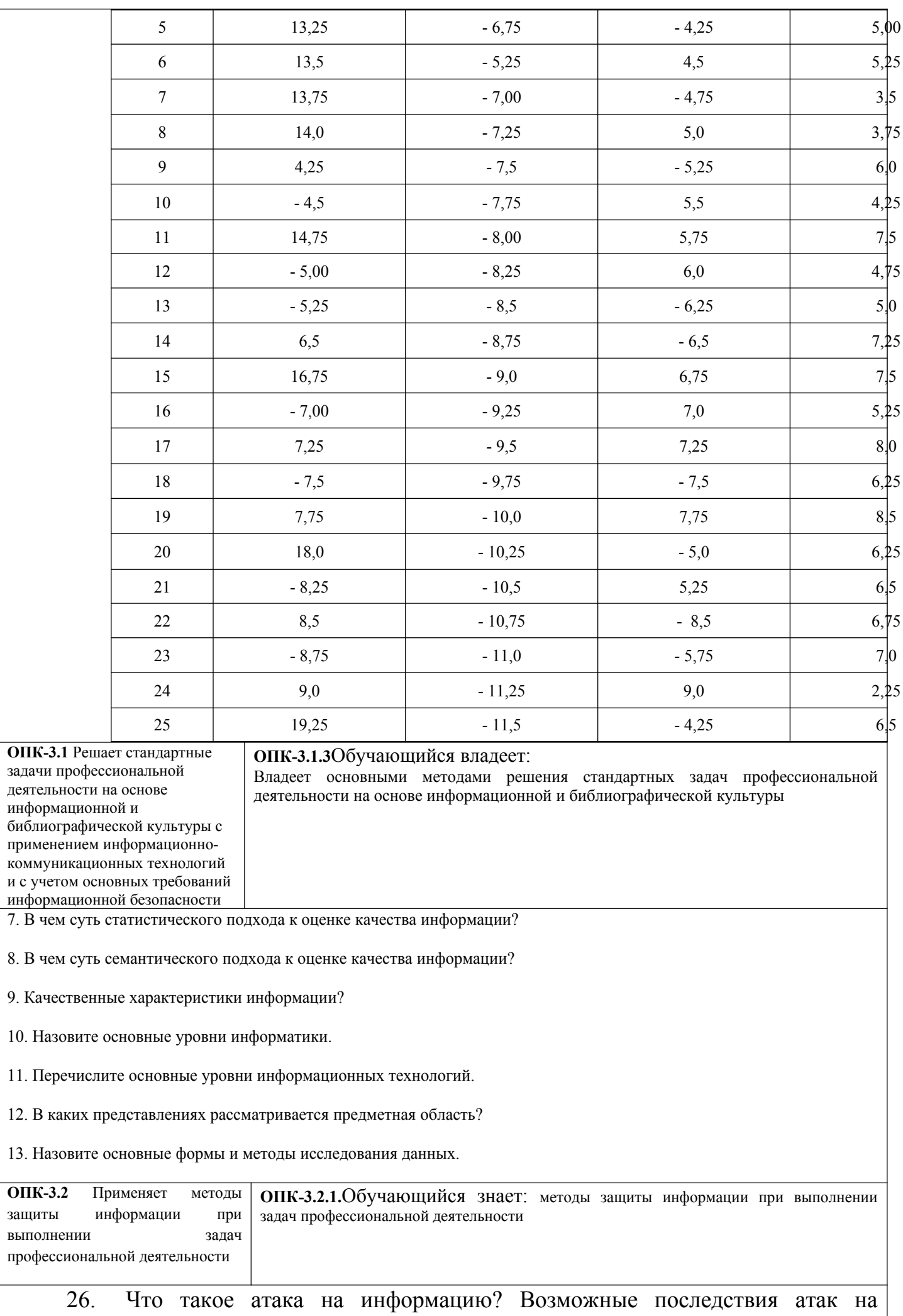

информацию.

27. Категории информации.

28. Категории информационных систем.

29. Абстрактные модели защиты информации.

30. Поиск возможных методов доступа.

31. Терминалы защищенной информационной системы. Требования к использованию терминалов с физическим доступом.

32. Терминалы защищенной информационной системы. Правила использования удаленных терминалов.

33. Попытки выяснения пароля прямо или косвенно.

34. Основные требования к информационной безопасности при попытке выяснения пароля.

35.Получение пароля на основе ошибок в реализации программного или аппаратного обеспечения.

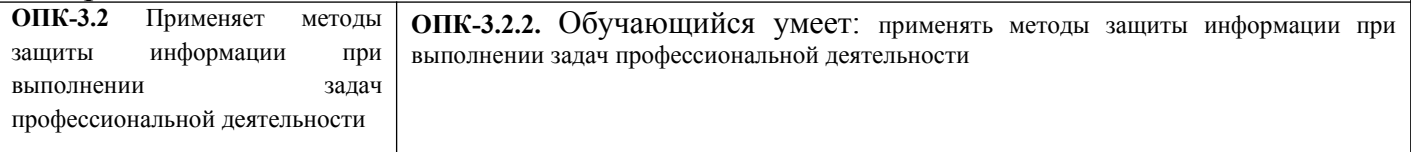

Задания 14

1 Создать новую уникальную рабочую группу.

2 Создать новую учетную запись администратора. Подключится к новой рабочей группе; открыть любую БД; в меню – сервис выбрать защиту и пользователей группы; создать нового пользователя, ввести имя и код учетной записи (это не пароль); в списке имеющейся группы выбрать: Admins – добавить.

3 Удалить из группы администраторов пользователя Admin.

4 Выйти из Access и войти новым пользователем в Access; обязательно ввести пароль на данную учетную запись.

5 Создать заново БД, которую хотим защитить.

6 Выполнить импорт объектов из исходной БД в БД, созданную на предыдущем шаге.

7 Выполнить распределение прав на необходимые объекты.

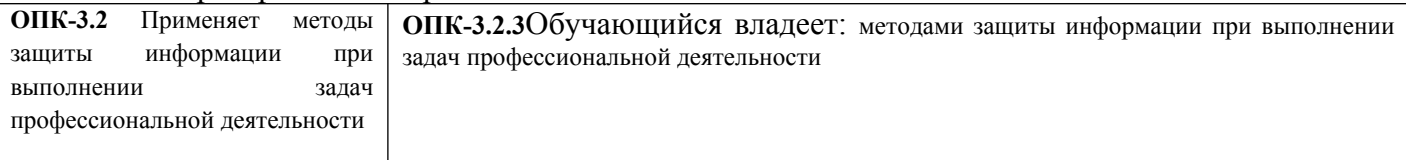

Задания 15

1. Обновите через Интернет антивирусную программу, установленную на Вашем компьютере. Выполните проверку папки «Мои документы» на вирусы. Дать характеристику этой программы.

2. Укажите требования к помещениям кабинета информатики:

3. Укажите, какие действия запрещены в кабинете информатики.

4. Укажите комплекс упражнений для снятия усталости за компьютером.

Задания 16

1. Используя программу для вскрытия паролей произвести атаку на зашифрованный файл try me.rar (try me.arj, try me.zip – в зависимости от варианта). Область перебора – все печатаемые символы, длина пароля от 1 до 4 символов. Время выполнения на компьютере класса Pentium примерно 3-4 минуты. На компьютере класса Pentium II – 50 секунд. Проверить правильность определенного пароля, распаковав файл и ознакомившись с его содержимым.

2. Выполнив пункт 1, сократить область перебора до фактически используемого (например если пароль 6D1A – то выбрать прописные английские буквы и цифры). Провести повторное вскрытие. Сравнить затраченное время.

3. Сжать какой-либо небольшой файл, выбрав в качестве пароля английское слово длиной до 5 символов (напримерlove, god, table, admin и т.д.). Провести атаку по словарю. Для этого выбрать вид атаки и в закладке Словарь выбрать файл English.dic. Он содержит набор английских слов и наборы символов, наиболее часто использующиеся в качестве паролей.

4. Попытаться определить пароль методом прямого перебора. Сравнить затраченное время.

# **2.2 Перечень вопросов для подготовки обучающихся к зачету**

1. Понятие цифровых технологий и их роль в самообразовании

2. Преимущества цифровых технологий по сравнению с традиционными форматами ведения экономической деятельности

- 3. Понятия растровой и векторной графики.
- 4. Системы автоматизированного проектирования.
- 5. Общие сведения о графической системе Компас..
- 6. Запуск системы Компас.
- 7. Интерфейс пользователя: средства ввода и вывода информации.
- 8. Изменение параметров рабочей среды.
- 9. Ввод команд.
- 10. Команды управления экраном.
- 11. Выбор объектов.
- 12. Создание или открытие чертежа.
- 13. Параметры форматов чертежей.
- 14. Оформление чертежей.
- 15. Сохранение работы.
- 16 Использование цвета и типов линий.
- 17 Понятие графического примитива.
- 18 Команды создания графических примитивов:

отрезок, круг, дуга, кривые, эллипс, прямая и луч, кольцо, многоугольник, текст, блок.

19 Команды редактирования: линий, штриховки, текста.

# **3. Методические материалы, определяющие процедуру и критерии оценивания сформированности компетенций при проведении промежуточной аттестации**

#### **Критерии формирования оценок по результатам выполнения заданий**

**«Отлично/зачтено»** – ставится за работу, выполненную полностью без ошибок и недочетов.

**«Хорошо/зачтено»** – ставится за работу, выполненную полностью, но при наличии в ней не более одной негрубой ошибки и одного недочета, не более трех недочетов.

**«Удовлетворительно/зачтено»** – ставится за работу, если обучающийся правильно выполнил не менее 2/3 всей работы или допустил не более одной грубой ошибки и двух недочетов, не более одной грубой и одной негрубой ошибки, не более трех негрубых ошибок, одной негрубой ошибки и двух недочетов.

**«Неудовлетворительно/не зачтено»** – ставится за работу, если число ошибок и недочетов превысило норму для оценки «удовлетворительно» или правильно выполнено менее 2/3 всей работы.

*Виды ошибок:* 

*- грубые ошибки: незнание основных понятий, правил, норм; незнание приемов решения задач; ошибки, показывающие неправильное понимание условия предложенного задания.*

*- негрубые ошибки: неточности формулировок, определений; нерациональный выбор хода решения.*

*- недочеты: нерациональные приемы выполнения задания; отдельные погрешности в формулировке выводов; небрежное выполнение задания.*

#### **Критерии формирования оценок по зачету**

**«Отлично/зачтено» –** студент приобрел необходимые умения и навыки, продемонстрировал навык практического применения полученных знаний, не допустил логических и фактических ошибок

**«Хорошо/зачтено»** – студент приобрел необходимые умения и навыки, продемонстрировал навык практического применения полученных знаний; допустил незначительные ошибки и неточности.

**«Удовлетворительно/зачтено»** – студент допустил существенные ошибки.

**«Неудовлетворительно/не зачтено»** – студент демонстрирует фрагментарные знания изучаемого курса; отсутствуют необходимые умения и навыки, допущены грубые ошибки.

дисциплине «Цифровые технологии самообразования»

#### по направлению подготовки/специальности

#### 09.03.03 Прикладная информатика

 $\overline{(\kappa o \partial \overline{u})}$  наименование)

#### Направленность (профиль)/специализация

#### Прикладная информатика на железнодорожном транспорте

(наименование)

#### <u>Бакалавр</u>

квалификация выпускника

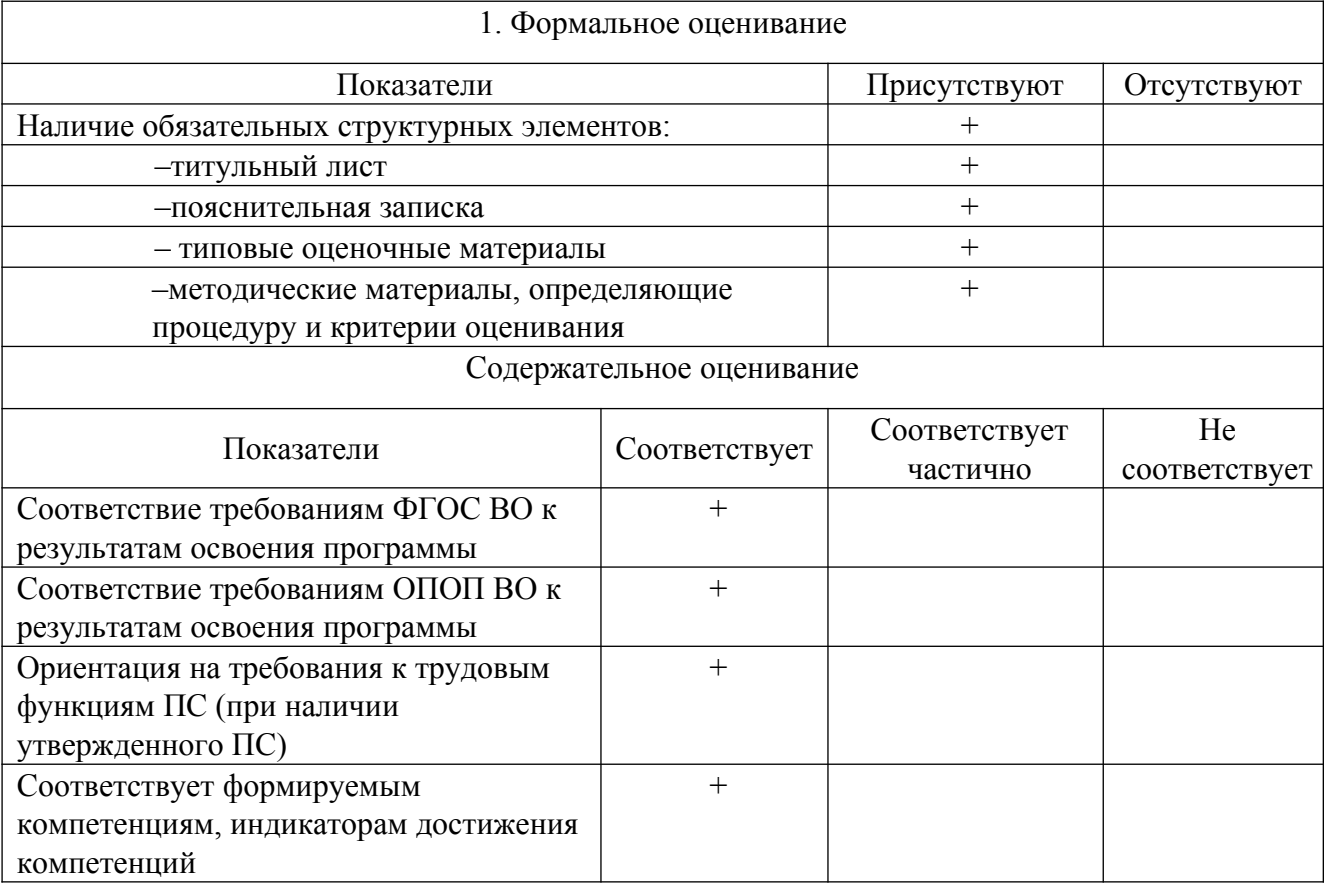

Заключение: ФОС рекомендуется/ не рекомендуется к внедрению; обеспечивает/ не обеспечивает объективность и достоверность результатов при проведении оценивания результатов обучения; критерии и показатели оценивания компетенций, шкалы оценивания обеспечивают/ не обеспечивают проведение всесторонней оценки результатов обучения.

Эксперт, должность, ученая степень, ученое звание  $\frac{1}{2}$ 

(подпись)